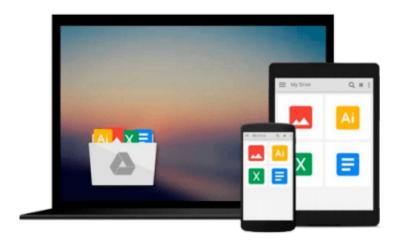

## **Beginning Visual Basic 2015**

Bryan Newsome

## Download now

Click here if your download doesn"t start automatically

### **Beginning Visual Basic 2015**

Bryan Newsome

**Beginning Visual Basic 2015** Bryan Newsome **Learn Visual Basic step by step and start programming right away** 

Beginning Visual Basic 2015 is the ideal guide for new programmers, especially those learning their first language. This new edition has been updated to align with Visual Studio 2015, and also refocused to concentrate on key beginner topics. Precise, step-by-step instructions walk you through important tasks, and clear explanations targeted to beginners will have you writing your first Visual Basic application quickly. You'll start from the absolute beginning, assuming no prior programming experience, and then gradually build your skills to write Visual Basic applications for Windows and the Web. Coverage includes objects, class libraries, graphics, databases, and much more, with explicit instructions on using ASP.NET, SQL Server, ADO.NET, and XML.

Visual Studio is the usual environment for Visual Basic programming, and the latest upgrade has made Visual Basic more feature compatible with C# to allow programmers to move fluidly between the two languages. Don't know C#? Don't worry! This book starts from the very beginning of Visual Basic programming to help you build your skills from the ground-up.

- Understand flow control and data structure
- Debug Windows applications, dialog boxes, and menus
- Master objects and object-oriented techniques
- Access databases, program graphics, and program for the Web

Over three million programmers use Visual Basic, and many of them learned it as their first language. It's beginner-friendly, versatile, and visually oriented, making it an ideal introduction to the programming mindset, workflow, and hard skills. *Beginning Visual Basic 2015* gets you started on the right foot, with clear, patient instruction and plenty of hands-on practice.

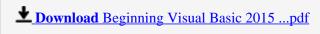

Read Online Beginning Visual Basic 2015 ...pdf

#### Download and Read Free Online Beginning Visual Basic 2015 Bryan Newsome

#### From reader reviews:

#### **Earl Austin:**

Do you one among people who can't read enjoyable if the sentence chained from the straightway, hold on guys this particular aren't like that. This Beginning Visual Basic 2015 book is readable by you who hate those straight word style. You will find the details here are arrange for enjoyable examining experience without leaving even decrease the knowledge that want to provide to you. The writer involving Beginning Visual Basic 2015 content conveys prospect easily to understand by lots of people. The printed and e-book are not different in the written content but it just different available as it. So, do you continue to thinking Beginning Visual Basic 2015 is not loveable to be your top listing reading book?

#### **Linda Henderson:**

The actual book Beginning Visual Basic 2015 has a lot associated with on it. So when you check out this book you can get a lot of profit. The book was authored by the very famous author. Mcdougal makes some research prior to write this book. That book very easy to read you can find the point easily after perusing this book.

#### **Courtney O\'Donnell:**

People live in this new morning of lifestyle always make an effort to and must have the extra time or they will get great deal of stress from both way of life and work. So, once we ask do people have time, we will say absolutely without a doubt. People is human not just a robot. Then we request again, what kind of activity have you got when the spare time coming to you actually of course your answer will unlimited right. Then ever try this one, reading textbooks. It can be your alternative with spending your spare time, the actual book you have read is actually Beginning Visual Basic 2015.

#### Lisa Yates:

That publication can make you to feel relax. This book Beginning Visual Basic 2015 was vibrant and of course has pictures on the website. As we know that book Beginning Visual Basic 2015 has many kinds or genre. Start from kids until teens. For example Naruto or Detective Conan you can read and think you are the character on there. So, not at all of book tend to be make you bored, any it offers up you feel happy, fun and unwind. Try to choose the best book for yourself and try to like reading which.

# Download and Read Online Beginning Visual Basic 2015 Bryan Newsome #GY36W41SMCI

# Read Beginning Visual Basic 2015 by Bryan Newsome for online ebook

Beginning Visual Basic 2015 by Bryan Newsome Free PDF d0wnl0ad, audio books, books to read, good books to read, cheap books, good books, online books, books online, book reviews epub, read books online, books to read online, online library, greatbooks to read, PDF best books to read, top books to read Beginning Visual Basic 2015 by Bryan Newsome books to read online.

### Online Beginning Visual Basic 2015 by Bryan Newsome ebook PDF download

Beginning Visual Basic 2015 by Bryan Newsome Doc

Beginning Visual Basic 2015 by Bryan Newsome Mobipocket

Beginning Visual Basic 2015 by Bryan Newsome EPub